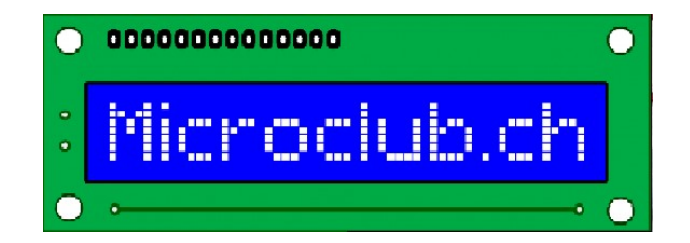

### Finesses du C 22.2.2019

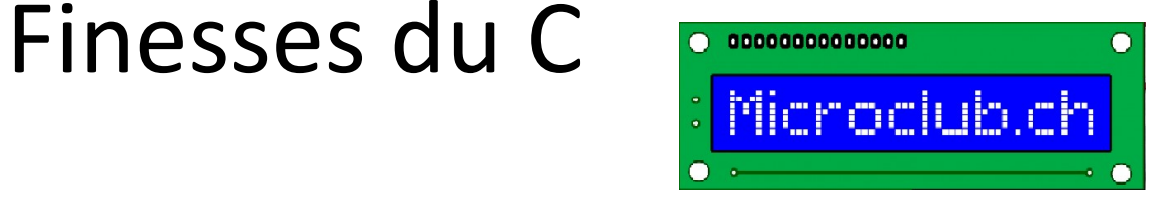

- Finesses du C<br>1. Serial.print de « float » formatés<br>2. Structures et unions exemple
- 
- 2. Serial.print de « float » formatés<br>2. Structures et unions exemple<br>2. Structures et unions exemple<br>3. Fonctions bloquantes, solution avec time 3. Finesses du C<br>3. Serial.print de « float » formatés<br>3. Structures et unions exemple<br>3. Fonctions bloquantes, solution avec timeout

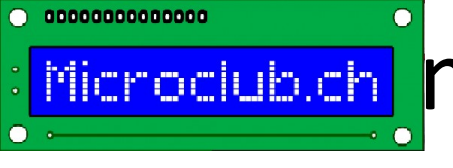

Imprimer des « float »s<br>Sous C/Arduino Sous C/Arduino Microclub.ch. mprimer des « float »s<br>Sous C/Arduino<br>• float x=1/333;<br>• Serial.print(« 1/333=« ) Microclub.ch mprimer des « float »s<br>Sous C/Arduino<br>• float x=1/333;<br>• Serial.print(« 1/333=« )<br>• Serial.println(x);

- 
- 
- Serial.println(x);

Résultat = ??

### Utilisation de Serial.print

```
#include <Arduino.h>
```

```
float variable=100.0;
 Utilisation de Se<br>
clude <Arduino.h><br>
float variable=100.0;<br>
int cnt=0;<br>
void setup() {<br>
serial.begin(115200);
```

```
void setup() {
    Serial.begin(115200);
}
```

```
void loop() {
          Serial.print(variable / cnt);
          Serial.println();
          cnt++;
          delay(1000);
```
} Affiche 50.00, 33.33, 25.00, pas de possibilité de formatage

## Imprimer des « float » Utilisation de Serial.print

```
#include <Arduino.h>
Imprimer des « flo<br>Utilisation de Serial.<br>
#include <Arduino.h><br>float testVar = 100.0;<br>
int cnt = 0;<br>
char buffer[20];
Imprimer des « 1<br>Utilisation de Seri<br>
\text{F}_{\text{Hinclude Arduino.h}}<br>
\text{F}_{\text{float testVar = 100.0}}<br>
\text{F}_{\text{cont cut = 0}}<br>
\text{C}_{\text{int cut tree}}<br>
\text{C}_{\text{int}}<br>
\text{C}_{\text{int set up() {\text{min}}}}char buffer[20];
void setup() {
Serial.begin(115200);
Serial.println(" ESP32 Ready");
}
void loop() {
sprintf(buffer,"100/cnt=%3.1f",testVar/cn
t);
cnt++;
Serial.println(buffer);
delay(1000);
                                                                         Affiche 50.0, 33.3, 25.0,……………….
                                                                         Avec %05.1 on aura: 050.0, 033.3, 
                                                                                025.0
```
}

## Imprimer des « float » Utilisation de Serial.print Imprimer des <<br>Utilisation de Se<br>
dinclude <Arduino.h><br>float variable=1000;<br>int cnt=0;<br>void setup() {<br>Serial.begin(115200); **include <Arduino.h>**<br>  $\text{Hinclude} \leftarrow \text{Arduino.h}$ <br>
float variable=1000;<br>
int cnt=0;<br>
void setup() {<br>
Serial.begin(115200);<br>
}<br>
void loop() {<br>
int temp=(int) (variable\*10)/cnt;<br>
sprintf(buffer, "%03u.%01u\n",<br>
temp/10,temp%10);<br>

#include <Arduino.h>

```
float variable=1000;
void setup() {
Serial.begin(115200);
}
```
void loop() {

```
sprintf(buffer, "%03u.%01u\n", 
temp/10,temp%10);
```

```
cnt++;
Serial.print(buffer);
```

```
delay(1000);
```
} Affiche 50.0, 33.3, 25.0,………………. Avec %05.1 on aura: 050.0, 033.3, 025.0

# Imprimer des « float »<br>Utilisation de dtostref Utilisation de dtostref  $\blacksquare$  and the destribution of the distribution of the distribution of the void loop()<br>
{<br>
(thar buffer[10];<br>
cnt++;<br>
dtostrf(testVar/cnt,2,3,buffer);<br>
// sprintf(buffer, "%3.1f\n", testVar / cnt);<br>
Serial.print(buffer);<br>

```
void loop()
{
```

```
char buffer[10];
```
cnt++;

```
dtostrf(testVar/cnt,2,3,buffer);
```

```
Serial.print(buffer);
      Serial.println();
      delay(1000);
       }
cnar buner [10],<br>
cnt++;<br>
dtostrf(testVar/cnt,2,3,buffer);<br>
// sprintf(buffer, "%3.1f\n", testVar / cnt);<br>
Serial.print(buffer);<br>
Serial.print(l);<br>
delay(1000);<br>
}<br>
Imprime: inf 100.000 50.000 33.333 25.000 .....<br>
....20.0
….20.000 16.667 14.286 12.500 11.111 10.000 9.091
```
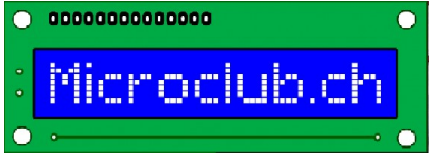

### Afficher sur OLED Utilisation de dtostref

#### dtostrf(double number, signed char width, unsigned char prec, char \*s)

```
….. dtostrf((counter/i),3,2,buffer);
display.drawString(10, 40, buffer);
display.display();
```
………

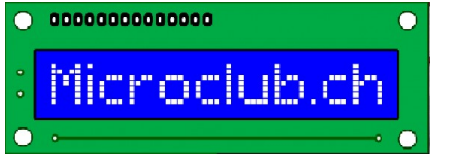

### Les finesses du C Structures et Unions Microclub.ch<sup>ol</sup> Les finesses C<br>
Structures et U<br>
Je peux définir des structures pour regro<br>
struct gps{<br>
int lat=0;<br>
int long=0;

Je peux définir des structures pour regrouper des valeurs

```
int lat=0;
      Structures et L<br>
peux définir des structures pour regro<br>
uct gps{<br>
int lat=0;<br>
int long=0;
};
struct gps{<br>int lat=0;<br>int long=0;<br>};<br>gps avion;<br>gps aeroport
struct gps{<br>int lat=0;<br>int long=0;<br>};<br>gps avion;<br>gps aeroport
```
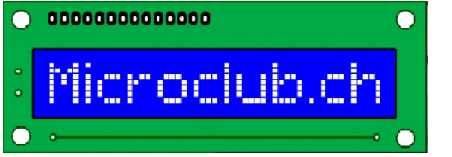

### Les finesses du C Structures et Unions **COCILIB.CH LES TINESSES QU C<br>
Structures et Union<br>
Serial.begin(115200);<br>
Serial.println();<br>
Serial.println();<br>
aeroport.lat = 55;<br>
aeroport.long = 10;<br>
Serial.print(">lat aero: ");<br>
Serial.print(">lat aero: ");<br>
Serial.p**

```
void setup()
```
{ Serial.begin(115200); Serial.println(); Serial.println();

```
aeroport.lat = 55;
```

```
Serial.print(">lat aero: ");
Serial.print(avion.lat);
Serial.print(" long avion: ");
Serial.println(avion.long);
```

```
Serial.begin(115200);<br>Serial.println();<br>Serial.println();<br>aeroport.long = 10;<br>Serial.print(">lat aero: ");<br>Serial.print("aion.lat;<br>Serial.println(avion.lat;<br>Serial.println(avion.long);<br>avion=aeroport; // copie lat et long 
ou
Serial.println();<br>Serial.println();<br>aeroport.lat = 55;<br>aeroport.long = 10;<br>Serial.print(">lat aero: ");<br>Serial.print(avion.lat);<br>Serial.print(avion.long);<br>avion=aeroport; // copie lat et long de aeroport vers avion<br>ou<br>avio
```
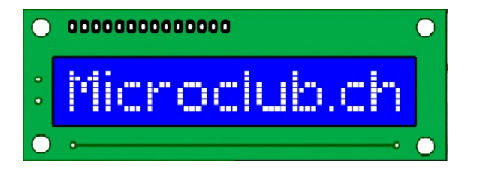

### Les finesses du C Structures et Unions

### Problème: mémorisation en EEPROM de **variables finesses du C<br>
Structures et Unions<br>
oblème: mémorisation en EEPROM de<br>
variables float, int ou autre types.<br>
s routines EEPROM mémorisent des bytes ou champs de<br>
bytes/char. Il faut donc une astuce !!** Microclub.ch. Les finesses du C<br>
Structures et **Unions**<br>
Problème: mémorisation en EEPROM de<br>
variables float, int ou autre types.<br>
Les routines EEPROM mémorisent des bytes ou champs de<br>
bytes/char. Il faut donc une astuce Structures et **Unions**<br>Problème: mémorisation en EEPROM de<br>variables float, int ou autre types.<br>Les routines EEPROM mémorisent des bytes ou champs de<br>bytes/char. Il faut donc une astuce !!<br>Rappel: char, int8\_t = > 1 byte

bytes/char. Il faut donc une astuce !!

Structures et Unions<br>
ne: mémorisation en EEPROM de<br>
ples float, int ou autre types.<br>
es EEPROM mémorisent des bytes ou champs de<br>
har. Il faut donc une astuce !!<br>
char, int8\_t = > 1 byte en mémoire<br>
int16\_t, unsigned int ne: mémorisation en EEPROM de<br>ples float, int ou autre types.<br>es EEPROM mémorisent des bytes ou champs de<br>har. Il faut donc une astuce !!<br>char, int8\_t = → 1 byte en mémoire<br>int16\_t, unsigned int → 2 bytes<br>float → 4 bytes  $double \rightarrow 8 bytes$ Variables fibolo, int bu durie types.<br>
Les routines EEPROM mémorisent des bytes ou champs de<br>
bytes/char. Il faut donc une astuce !!<br>
Rappel: char, int8\_t = > 1 byte en mémoire<br>
int16\_t, unsigned int > 2 bytes<br>
float > 4 s routines EEPROM mémorisent des bytes ou ch<br>bytes/char. Il faut donc une astuce !!<br>ppel: char, int8\_t = > 1 byte en mémoire<br>int16\_t, unsigned int -> 2 bytes<br>float -> 4 bytes en mémoire<br>double -> 8bytes<br>peut demander la g

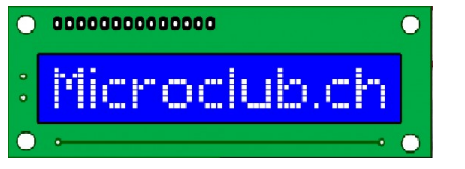

### Les finesses du C Structures et Unions

```
typedef union memory{
   unsigned char array[sizeof(float)]; 
   float gain;
} farr;
```
farr devient le type de données (mieux farr t) typedef union memory{<br>
unsigned char array[sizeof(float)];<br>
float gain;<br>
} farr;<br> **farr** devient le type de données (mieux farr\_t)<br>
et on peut donc se faire une variable complex avec<br>
Comme: int variable;<br>
On écrit: farr m typedet union memory{<br>
unsigned char array[sizeof(float)];<br>
float gain;<br>
} farr;<br> **farr** devient le type de données (mieux farr\_<br>
et on peut donc se faire une variable compl<br>
Comme: int variable;<br>
On écrit: farr mem; // me The distribution of the maniform of the type dependency of the pair of the type dependence of the periodic set on peut donc se faire une variable complex avec<br>Comme: int variable;<br>On écrit: farr mem; // mem.gain et mem.arr

deviennent des variables à la même place en mémoire

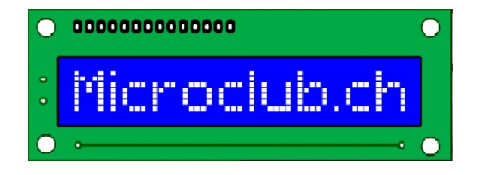

### Les finesses du C Unions résumé

# En mémoire la variable float gain est à la même<br>
En mémoire la variable float gain est à la même<br>
adresse que les bytes de array **Exploration de la variable float gain est à la même de la variable float gain est à la même de les bytes de array**

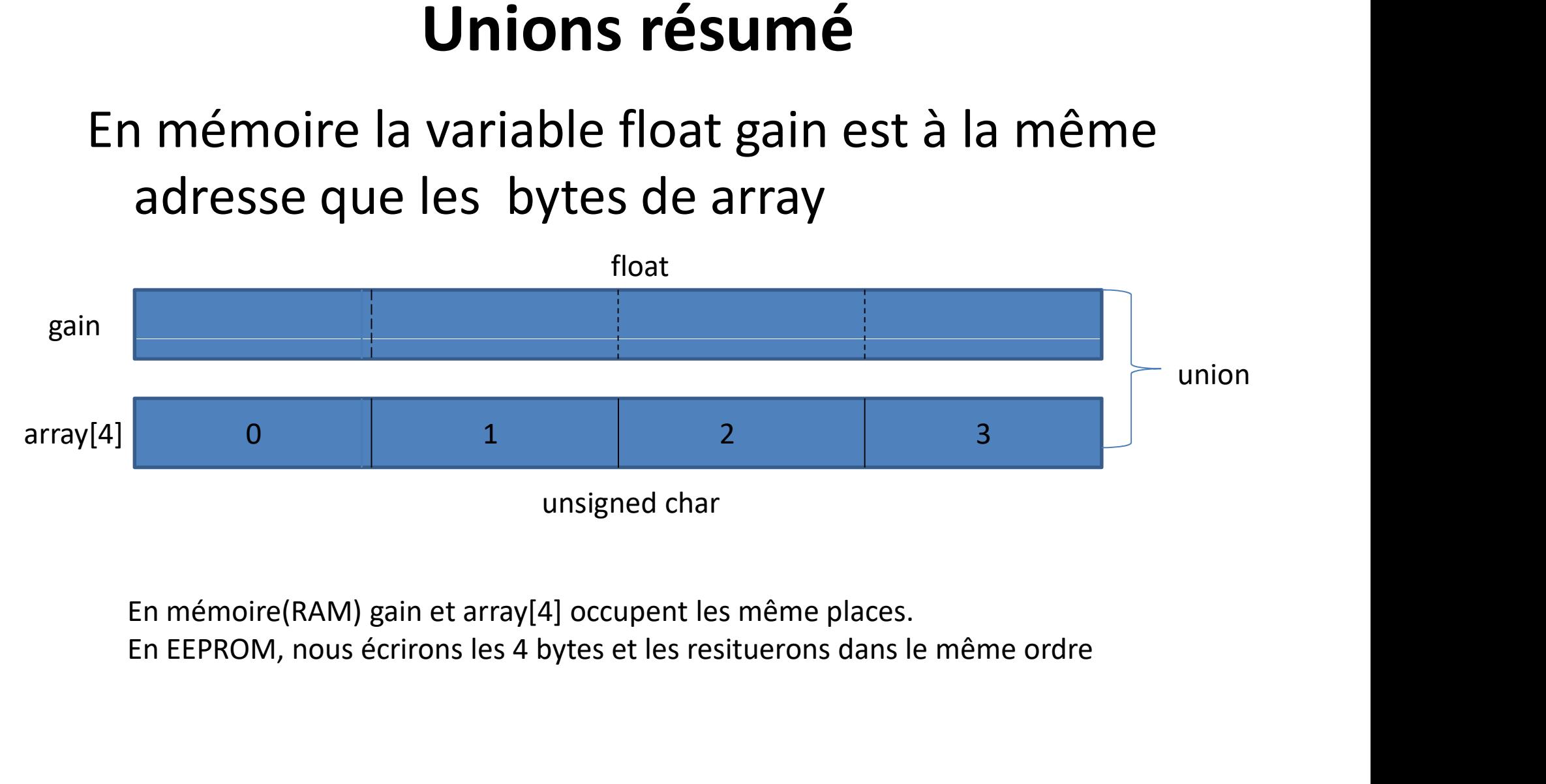

En mémoire(RAM) gain et array[4] occupent les même places.

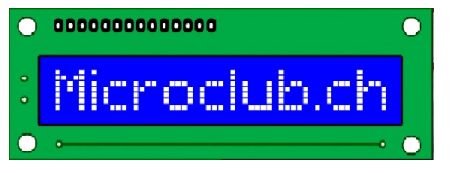

### Les finesses du C Structures et Unions

```
Microclub.ch<br>
Structures et U<br>
typedef union memory<br>
{
unsigned char array[sizeof(float)]; // float == 4 bytes<br>
float gain;
{
Wicroclub.ch<br>
Wicroclub.ch<br>
Unions<br>
typedef union memory<br>
{<br>
unsigned char array[sizeof(float)]; // float == 4 bytes<br>
float gain;<br>
} farr_t;
Filicrociub.ch<sup>ol</sup> Les finesses<br>
Structures et<br>
structures et<br>
structures et<br>
strustight d'ain;<br>
structures d'ain;<br>
float gain;<br>
farr_t;<br>
farr_tmmin; // variable pour l'entrée et écriture d
} farr_t;
Structures et Unions<br>typedef union memory<br>{<br>tunsigned char array[sizeof(float]]; // float == 4 bytes<br>float gain;<br>farr_t mmin; // variable pour l'entrée et écriture dans EEPROM<br>......<br>mmin.gain = 10.4;
typedef union memory<br>
{<br>
unsigned char array[sizeof(float)]; // float == 4 bytes<br>
float gain;<br>
} farr_t<br>
farr_t mmin; // variable pour l'entrée et écriture dans EEF<br>
farr_t mmout; // variable pour la lecture en EEPROM<br>
.
{<br>unsigned char array[sizeof(float)]; // float == 4 bytes<br>float gain;<br>} farr_t;<br>farr_t mmin; // variable pour l'entrée et écriture dans EEPROM<br>arr_t mmout; // variable pour la lecture en EEPROM<br>......<br>mmin.gain = 10.4;<br>EEP
```
farr\_t mmin; // variable pour l'entrée et écriture dans EEPROM

et relire avec:

```
mmout.array[0] = EEPROM.read(0);
```
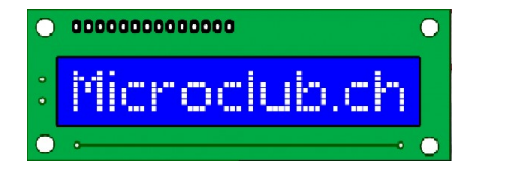

### Finesses du C Code bloquant (Wifi ESP)

```
Code bloquant:
```

```
while (WiFi.status() != WL_CONNECTED)
      {
     delay(500);
     Serial.print(".");
      }
      ole Dioquant:<br>nile (WiFi.status() != WL_CONNECTED)<br>{<br>delay(500);<br>Serial.print(".");<br>}<br>nt que notre module ne connecte pas, nous<br>restons dans la boucle !!! Situtation si notre mot<br>de passe ou SSID ne sont pas correcte ou si
      {<br>delay(500);<br>Serial.print(".");<br>}<br>nt que notre module ne connecte pas<br>restons dans la boucle !!! Situtation s<br>de passe ou SSID ne sont pas correcte<br>roueur WIFI ne fonctionne pas.
```
Tant que notre module ne connecte pas, nous de passe ou SSID ne sont pas correcte ou si le

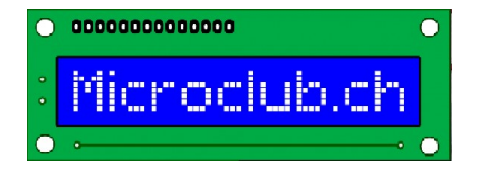

### Finesses du C

### Code bloquant (Wifi ESP)

#### Solution: rentre le code non-bloquant

```
Microclub.ch Finesses du<br>
Code bloquant (V<br>
Solution: rentre le code non-bloquan<br>
#define TIME_OUT 20<br>
while (WiFi.status() != WL_CONNECTED && time
while (WiFi.status() != WL_CONNECTED && timeout < TIME_OUT)
         {
         Finesses du C<br>
Code bloquant (Wifi ESP)<br>
lution: rentre le code non-bloquant<br>
delay(500); // attente ½ seconde<br>
Serial.print(".");<br>
timeout++; // si timeout nous desactivons OSC
        Serial.print(".");
         FOCIUD.CH<br>
COde bloquant (Wifi ESP)<br>
lution: rentre le code non-bloquant<br>
fine TIME_OUT 20<br>
le (WiFi.status() != WL_CONNECTED && timeout < TIME_OUT)<br>
{<br>
delay(500); // attente ½ seconde<br>
Serial.print(".");<br>
itimeout++
         }
         eline TIME_OUT 20<br>
ile (WiFi.status() != WL_CONNECTED && timeo<br>
{<br>
delay(500); // attente ½ seconde<br>
Serial.print(".");<br>
timeout++; // si timeout nous desactivons OSC<br>
}<br>
rès 10 secondes ou moins, nous sortons de la b<br>
ime
         lle (WiFi.status() != WL_CONNECTED && timeout < TIME_OUT)<br>{<br>delay(500); // attente ½ seconde<br>Serial.print(".");<br>timeout++; // si timeout nous desactivons OSC<br>}<br>}<br>es 10 secondes ou moins, nous sortons de la boucle et pouvon
```
Après 10 secondes ou moins, nous sortons de la boucle et pouvons tester if (timeout < TIME\_OUT){

// exécuter code avec wifi

}

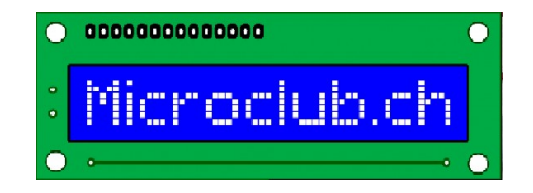

### Questions ?